### CSE 250 Data Structures

Dr. Eric Mikida epmikida@buffalo.edu 208 Capen Hall

# **Course Recap/Final Review**

### Announcements

- WA5 due tomorrow at midnight
- Final Exam on Monday May 13th See Piazza for more info
- Fill out your course evaluations!
- Comments about the TAs? Fill out a TA evaluation as well!

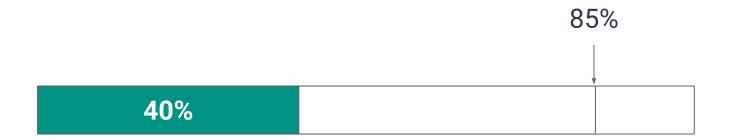

# Course Roadmap

| Analysis<br>Tools/Techniques                                           | ADTs         | Data<br>Structures       |  |  |
|------------------------------------------------------------------------|--------------|--------------------------|--|--|
| Asymptotic Analysis,<br>(Unqualified) Runtime<br>Bounds                |              |                          |  |  |
|                                                                        | Sequence     | Array,<br>LinkedList     |  |  |
| Amortized Runtime                                                      | List         | ArrayList,<br>LinkedList |  |  |
| Recursive analysis, divide<br>and conquer,<br>Average/Expected Runtime |              |                          |  |  |
|                                                                        | Stack, Queue | ArrayList,<br>LinkedList |  |  |
| Midterm #1                                                             |              |                          |  |  |

# Course Roadmap

| Analysis<br>Tools/Techniques | ADTs                     | Data<br>Structures                             |  |  |  |
|------------------------------|--------------------------|------------------------------------------------|--|--|--|
| Review recursive analysis    | Graphs,<br>PriorityQueue | EdgeList,<br>AdjacencyList,<br>AdjacencyMatrix |  |  |  |
|                              | Trees                    | BST, AVL Tree,<br>Red-Black Tree,<br>Heaps     |  |  |  |
| Midterm #2                   |                          |                                                |  |  |  |
| Review expected runtime      | HashTables               |                                                |  |  |  |
| Miscellaneous                |                          |                                                |  |  |  |

# Analysis Tools and Techniques

# **Recap of Runtime Complexity**

#### Big-**O** – Tight Bound

- Growth functions are in the **same** complexity class
- If f(n) ∈ Θ(g(n)) then an algorithm taking f(n) steps is as "exactly" as fast as one that takes g(n) steps.

#### **Big-O – Upper Bound**

- Growth functions in the **same or smaller** complexity class.
- If f(n) ∈ O(g(n)), then an algorithm that takes f(n) steps is at least as fast as one taking g(n) (but it may be even faster).

#### $\operatorname{Big}-\Omega$ – Lower Bound

- Growth functions in the **same or bigger** complexity class
- If f(n) ∈ Ω(g(n)), then an algorithm that takes f(n) steps is at least as slow as one that takes g(n) steps (but it may be even slower)

# Bounded from Above: Big O

The shaded area represents O(f(n)) – the set of all functions bounded from above by something *f*-shaped  $c \cdot f(n)$ steps *f*(n)

n

# Bounded from Below: Big $\Omega$

The shaded area represents  $\Omega(f(n))$  – the set of all functions bounded from below by something **f**-shaped

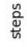

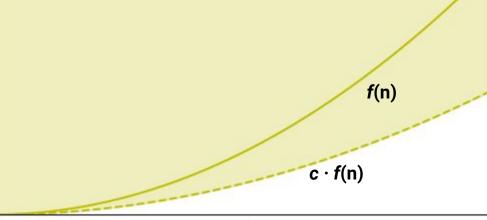

n

# Complexity Class: Big O

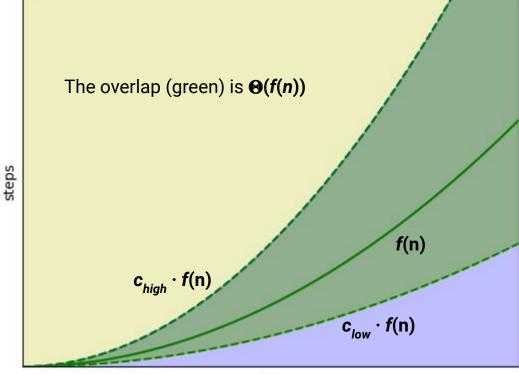

n

# Complexity Class: Big

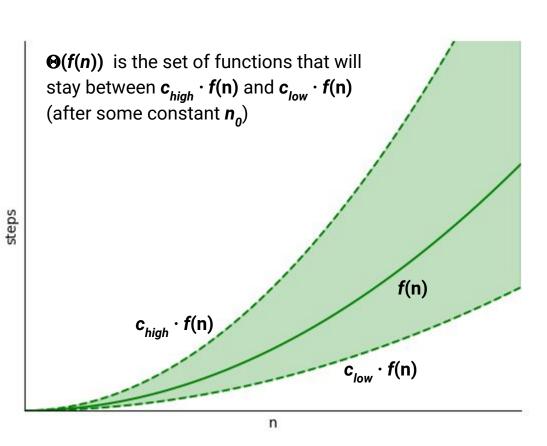

10

# Complexity Class Ranking

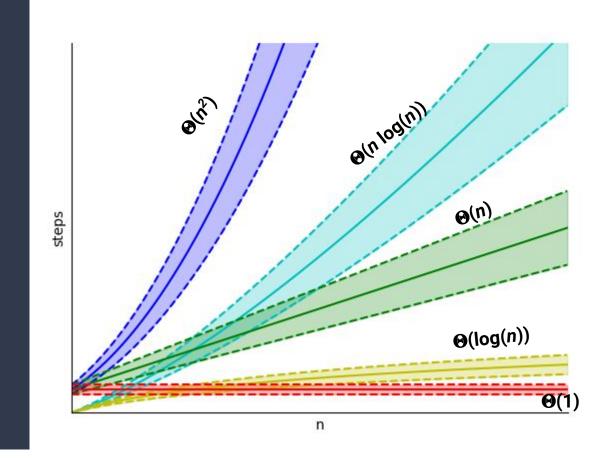

 $\Theta(1) < \Theta(\log(n)) < \Theta(n) < \Theta(n \log(n)) < \Theta(n^2) < \Theta(n^3) < \Theta(2^n)$ 

### **Common Runtimes (in order of complexity)**

- Constant Time:Θ(1)Logarithmic Time:Θ(log(n))
- Linear Time:  $\Theta(n)$
- Quadratic Time:  $\Theta(n^2)$
- **Polynomial Time:**  $\Theta(n^k)$  for some k > 0
- **Exponential Time:**  $\Theta(c^n)$  (for some  $c \ge 1$ )

# **Formal Definitions**

 $f(n) \in O(g(n))$  iff exists some constants  $c, n_0$  s.t.  $f(n) \le c * g(n)$  for all  $n > n_0$ 

(x) = O(x(x)) : if x is to a constant of x

 $f(n) \in \Omega(g(n))$  iff exists some constants  $c, n_0$  s.t.

 $f(n) \ge c * g(n)$  for all  $n > n_0$ 

 $f(n) \in \Theta(g(n))$  iff  $f(n) \in O(g(n))$  and  $f(n) \in \Omega(g(n))$ 

### Shortcut

What complexity class do each of the following belong to:

```
f(n) = 4n + n^2 \in \Theta(n^2)
```

```
g(n) = 2^n + 4n \in \Theta(2^n)
```

```
h(n) = 100 n \log(n) + 73n \in \Theta(n \log(n))
```

#### Shortcut: Just consider the complexity of the most dominant term

# **Multi-class Functions**

$$T(n) = \begin{cases} n^2 & \text{if } n \text{ is even} \\ n & \text{if } n \text{ is odd} \end{cases}$$

It is not bounded from above by n, therefore it cannot be in  $\Theta(n)$ 

It is not bounded from below by  $n^2$ , therefore it cannot be in  $\Theta(n^2)$ 

What is the tight upper bound of this function?  $T(n) \in O(n^2)$ 

What is the tight lower bound of this function?  $T(n) \in \Omega(n)$ 

What is the complexity class of this function? It does not have one!

### **Amortized Runtime**

If *n* calls to a function take  $\Theta(f(n))$ ... We say the <u>Amortized Runtime</u> is  $\Theta(f(n) / n)$ 

The **amortized runtime** of **add** on an **ArrayList** is: **O**(*n*/*n*) = **O**(1) The **unqualified runtime** of **add** on an **ArrayList** is: **O**(*n*)

# **Algorithms with Randomness**

What about algorithms with a random component, ie QuickSort?

## **QuickSort: Worst-Case Runtime**

What is the worst-case runtime?

$$T_{quicksort}(n) \in O(n^2)$$

Remember: This is called the unqualified runtime...we don't take any extra context into account

# **QuickSort: Worst-Case Runtime**

Is the worst case runtime representative? **No!** (the actual runtime will almost always be faster) But what **can** we say about runtime?

## QuickSort Runtime

Now we can write our runtime function in terms of random variables:

$$T(n) = \begin{cases} \Theta(1) & \text{if } n \leq 1 \\ T(0) + T(n-1) + \Theta(n) & \text{if } n > 1 \land X = 1 \\ T(1) + T(n-2) + \Theta(n) & \text{if } n > 1 \land X = 2 \\ T(2) + T(n-3) + \Theta(n) & \text{if } n > 1 \land X = 3 \\ \vdots \\ T(n-2) + T(1) + \Theta(n) & \text{if } n > 1 \land X = n - 1 \\ T(n-1) + T(0) + \Theta(n) & \text{if } n > 1 \land X = n \end{cases}$$

### **QuickSort Runtime**

...and convert it to the expected runtime over the variable X

$$E[T(n)] = \begin{cases} \Theta(1) & \text{if } n \leq 1\\ E[T(X-1)] + E[T(n-X)] + \Theta(n) & \text{otherwise} \end{cases}$$

This looks like the runtime of MergeSort, so now our hypothesis is that our
Expected Runtime is n log(n)
21

# What guarantees do you get?

If f(n) is a Tight Bound (Big- $\Theta$ )

The algorithm **always** runs in **cf(n)** steps

#### If f(n) is a Worst-Case Bound (Big-O)

The algorithm **always** runs in at most **cf(n)** 

#### If *f*(*n*) is an Amortized Bound

*n* invocations of the algorithm **always** run in *cnf(n)* steps

#### If f(n) is an Average/Expected Bound

...we don't have any guarantees

 $\leftarrow Unqualified runtime$ 

## **ADTs and Data Structures**

# Abstract Data Types (ADTs)

#### The specification of what a data structure can do

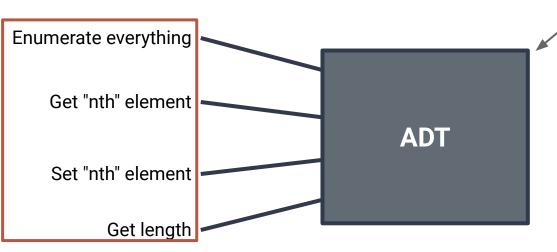

What's in the box? ...we don't know, and in some sense...we don't care

Usage is governed by **what** we can do, not **how** it is done

### Abstract Data Type vs Data Structure

#### ADT

The interface to a data structure

Defines **what** the data structure can do

Many data structures can implement the same ADT

#### **Data Structure**

The implementation of one (or more) ADTs

Defines **how** the different tasks are carried out

Different data structures will excel at different tasks

## Abstract Data Type vs Data Structure

| ADT Dat                 |                                       | Structure          |  |
|-------------------------|---------------------------------------|--------------------|--|
| The interface to        | Think about the Linked List we        | ation of one (or   |  |
| Defines <b>what</b> the | implemented for PA1.                  | ) ADTs             |  |
| can                     | The internal structure and the mental | e different tasks  |  |
| Many data st            |                                       | ried out           |  |
| implement th            | different.                            | uctures will excel |  |
| at different tasks      |                                       |                    |  |

at different tasks

# The Sequence ADT

```
1 public interface Sequence<E> {
2   public E get(idx: Int);
3   public void set(idx: Int, E value);
4   public int size();
5   public Iterator<E> iterator();
6 }
```

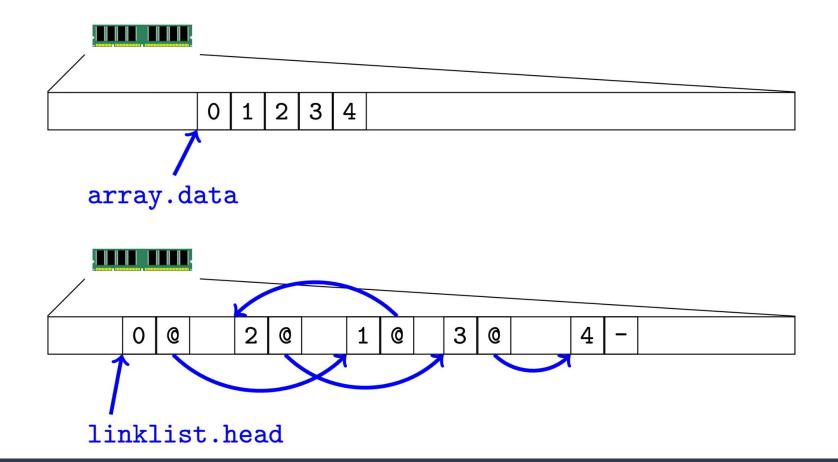

Arrays and Linked Lists in Memory

# The List ADT

```
public interface List<E>
 2
       extends Sequence<E> { // Everything a sequence has, and...
 3
    /** Extend the sequence with a new element at the end */
    public void add(E value);
4
5
6
    /** Extend the sequence by inserting a new element */
 7
    public void add(int idx, E value);
8
    /** Remove the element at a given index */
9
10
    public void remove(int idx);
11
```

# **Runtime Summary**

|                   | ArrayList                      | Linked List<br>(by index) | Linked List<br>(by reference) |
|-------------------|--------------------------------|---------------------------|-------------------------------|
| get()             | Θ(1)                           | $\Theta(idx)$ or $O(n)$   | Θ(1)                          |
| set()             | Θ(1)                           | $\Theta(idx)$ or $O(n)$   | Θ(1)                          |
| <pre>size()</pre> | $\Theta(1)$                    | <b>Θ</b> (1)              | Θ(1)                          |
| add()             | $O(n)$ , Amortized $\Theta(1)$ | $\Theta(idx)$ or $O(n)$   | Θ(1)                          |
| remove()          | <b>O</b> ( <i>n</i> )          | $\Theta(idx)$ or $O(n)$   | Θ(1)                          |

## **Stacks and Queues**

# Variants on Sequences (more ADTs)

#### Stack

- LIFO: last in first out
- push elements to the top of the stack
- pop elements from the top of the stack

#### Queue

- FIFO: first in first out
- enqueue elements to the end of the queue
- dequeue elements from the front of the queue

#### PriorityQueue

- Elements ordered by *priority*
- dequeue removes the highest priority element (smallest element in Java)

### Recap

#### Stacks: Last In First Out (LIFO)

- Push (put item on top of the stack)
- Pop (take item off top of stack)
- Peek (peek at top of stack)

#### **Queues: First in First Out (FIFO)**

- Enqueue (put item on the end of the queue)  $\Theta(1)$  (or amortized O(1))
- Dequeue (take item off the front of the queue)
- Peek (peek at the item in the front of the queue)

Stacks and Queues can be easily implemented with Arrays and Linked Lists. PriorityQueues can be...but not very efficiently...we'll get back to that when we see Trees

Θ(1) (or amortized O(1))
 Θ(1)
 Θ(1)

 $\Theta(1)$ 

 $\Theta(1)$ 

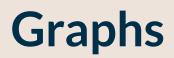

# A (Directed) Graph ADT

Two type parameters (Graph[V,E]) V: The vertex label type E: The edge label type

Vertices

...are elements ...store a value of type **V** 

#### Edges

...are also elements ...store a value of type E

# A (Directed) Graph ADT

What can we do with a Graph?

- Iterate through the vertices
- Iterate through the edges
- Add a vertex
- Add an edge
- Remove a vertex
- Remove an edge

What can we do with a Vertex?

- Get it's label
- Get the outgoing edges
- Get the incoming edges
- Get all incident edges
- Check if it's adjacent to another Vertex

What can we do with an Edge?

- Get it's label
- Get the incident vertices

```
public interface Vertex<V,E> {
     public V getLabel();
 2
 3
     public Iterator<Edge> getOutEdges();
     public Iterator<Edge> getInEdges();
4
5
     public Iterator<Edge> getIncidentEdges();
6
     public boolean hasEdgeTo(Vertex v);
7
8
   public interface Edge<V,E> {
9
     public Vertex getOrigin();
10
11
     public Vertex getDestination();
12
     public E getLabel();
```

## Implementation Attempt 1: Edge List

Data Model:

A List of Edges (LinkedList)

A List of Vertices (LinkedList)

An EdgeList is exactly what it sounds like, a single big list of edges (with a list of vertices as well)

## **Edge List Summary**

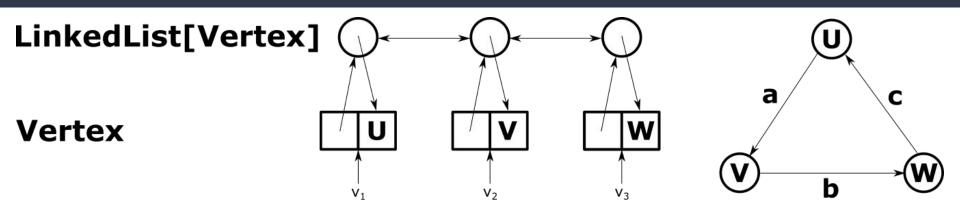

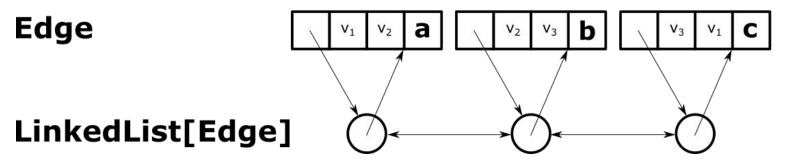

## **Edge List Summary**

- addEdge, addVertex: O(1)
- removeEdge: O(1)
- removeVertex: O(m)
- vertex.incidentEdges: O(m) \_\_
- vertex.edgeTo: O(m)

 Involves checking every edge in the graph

• Space Used: O(n) + O(m)

## How can we improve?

### Idea: Store the in/out edges for each vertex!

(Called an adjacency list)

## **Adjacency List Summary**

Graph Vertex vertices: LinkedList[Vertex] label: LinkedListNode edges: LinkedList[Edge] node: inEdges: LinkedList[Edge] outEdges: LinkedList[Edge] Storing the list of incident edges in Edge the vertex saves us the time of checking every edge in the graph. label: node: LinkedListNode

inNode:

outNode:

LinkedListNode

LinkedListNode

The edge now stores additional nodes to ensure removal is still  $\Theta(1)$ 

## **Adjacency List Summary**

- addEdge, addVertex:  $\Theta(1)$
- removeEdge:  $\Theta(1)$
- removeVertex:  $\Theta(deg(vertex))$
- vertex.incidentEdges: @(deg(vertex))
- vertex.edgeTo: Θ(deg(vertex))
- Space Used:  $\Theta(n) + \Theta(m)$

Now we already know what edges are incident without having to check them all

## **Adjacency Matrix**

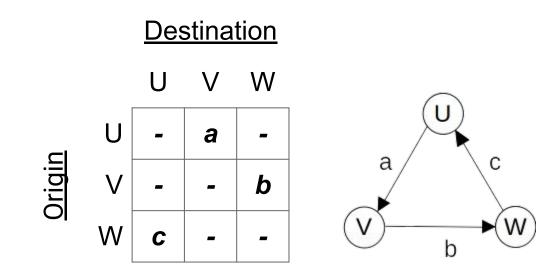

## **Adjacency Matrix Summary**

- addEdge, removeEdge: Θ(1)
- addVertex, removeVertex:  $\Theta(n^2)$
- vertex.incidentEdges:  $\Theta(n)$
- vertex.edgeTo:  $\Theta(1)$
- Space Used:  $\Theta(n^2)$

## **Depth-First Search**

#### Primary Goals

- Visit every vertex in graph **G** = (V,E)
- Construct a spanning tree for every connected component
  - Side Effect: Compute connected components
  - Side Effect: Compute a path between all connected vertices
  - Side Effect: Determine if the graph is connected
  - Side Effect: Identify cycles
- Complete in time **O(|V| + |E|)**

```
public void DFSOne(Graph graph, Vertex v) {
 1
     v.setLabel(VISITED);
 2
 3
     for (Edge e : v.outEdges) {
4
       if (e.label == UNEXPLORED) {
 5
         Vertex w = e.to;
         if (w.label == UNEXPLORED) {
 6
 7
           e.setLabel(SPANNING);
8
           DFSOne(graph, w);
9
         } else {
           e.setLabel(BACK);
10
11
12
13|\}
```

```
public void DFSOne(Graph graph, Vertex v) {
     v.setLabel(VISITED); \leftarrow Mark the vertex as VISITED (so we'll never try to visit it again)
 2
 3
     for (Edge e : v.outEdges) {
       if (e.label == UNEXPLORED) {
4
 5
         Vertex w = e.to;
          if (w.label == UNEXPLORED) {
 6
 7
            e.setLabel(SPANNING);
8
            DFSOne(graph, w);
9
          } else {
10
            e.setLabel(BACK);
11
12
13
   }}
```

| 1  | <pre>public void DFSOne(Graph graph, Vert</pre> | ex v) {            |  |
|----|-------------------------------------------------|--------------------|--|
| 2  | v.setLabel(VISITED);                            |                    |  |
| 3  | <pre>for (Edge e : v.outEdges) {</pre>          |                    |  |
| 4  | <pre>if (e.label == UNEXPLORED) {</pre>         | Check every outgoi |  |
| 5  | Vertex w = e.to;                                | way we could leave |  |
| 6  | <pre>if (w.label == UNEXPLORED) {</pre>         |                    |  |
| 7  | <pre>e.setLabel(SPANNING);</pre>                |                    |  |
| 8  | <pre>DFSOne(graph, w);</pre>                    |                    |  |
| 9  | } else {                                        |                    |  |
| 10 | <pre>e.setLabel(BACK);</pre>                    |                    |  |
| 11 | }                                               |                    |  |
| 12 | }                                               |                    |  |
| 13 | }}                                              |                    |  |

Check every outgoing edge (every possible way we could leave the current vertex)

| 1  | publi                                    | c void DFSOne(Graph graph, Vert         | ex v) {                     |  |
|----|------------------------------------------|-----------------------------------------|-----------------------------|--|
| 2  | v.setLabel(VISITED);                     |                                         |                             |  |
| 3  | <pre>3 for (Edge e : v.outEdges) {</pre> |                                         |                             |  |
| 4  | 4 if (e.label == UNEXPLORED) {           |                                         |                             |  |
| 5  |                                          | Vertex w = e.to;                        | Follow the unexplored edges |  |
| 6  |                                          | <pre>if (w.label == UNEXPLORED) {</pre> |                             |  |
| 7  |                                          | e.setLabel(SPANNING);                   |                             |  |
| 8  |                                          | <pre>DFSOne(graph, w);</pre>            |                             |  |
| 9  |                                          | <pre>} else {</pre>                     |                             |  |
| 10 |                                          | e.setLabel(BACK);                       |                             |  |
| 11 |                                          | }                                       |                             |  |
| 12 | }                                        |                                         |                             |  |
| 13 | }}                                       |                                         |                             |  |

```
public void DFSOne(Graph graph, Vertex v) {
     v.setLabel(VISITED);
 2
 3
     for (Edge e : v.outEdges) {
       if (e.label == UNEXPLORED) {
4
 5
         Vertex w = e.to;
 6
          if (w.label == UNEXPLORED) {
            e.setLabel(SPANNING);
 7
                                       If it leads to an unexplored vertex, then it is a
8
            DFSOne(graph, w);
                                       spanning edge. Recursively explore that vertex.
9
          } else {
10
            e.setLabel(BACK);
11
12
13
   }}
```

54

```
public void DFSOne(Graph graph, Vertex v) {
 1
     v.setLabel(VISITED);
 2
 3
     for (Edge e : v.outEdges) {
4
       if (e.label == UNEXPLORED) {
 5
         Vertex w = e.to;
         if (w.label == UNEXPLORED) {
 6
 7
           e.setLabel(SPANNING);
8
           DFSOne(graph, w);
9
         } else {
           e.setLabel(BACK);
10
                                Otherwise, we just found a cycle
11
12
13
  }}
```

## **Depth-First Search Complexity**

#### In summary...

- 1. Mark the vertices UNVISITED
- 2. Mark the edges UNVISITED
- **3. DFS** vertex loop
- 4. All calls to **DFSOne**

*O*(|*V*|) *O*(|*E*|) *O*(|*V*|) iterations *O*(|*E*|) total

#### O(|V| + |E|)

#### We can also implement DFS without recursion by using a Stack!

## **Breadth-First Search**

#### Primary Goals

- Visit every vertex in graph G = (V, E) in increasing order of distance from the start
- Construct a spanning tree for every connected component
  - Side Effect: Compute connected components
  - Side Effect: Compute a path between all connected vertices
  - Side Effect: Determine if the graph is connected
  - Side Effect: Identify cycles
  - Side Effect: Identify shortest paths to the starting vertex
- Complete in time O(|V| + |E|), with memory overhead O(|V|)

```
1 public void BFSOne(Graph graph, Vertex v) {
     Queue<Vertex> todo = new Queue<>();
 2
 3
     v.setLabel(VISITED);
4
     todo.enqueue(v);
 5
     while (!todo.isEmpty()) {
6
       Vertex curr = todo.dequeue();
 7
       for (Edge e : curr.outEdges) {
8
         if (e.label == UNEXPLORED) {
9
           Vertex w = e.to;
           if (w.label == UNEXPLORED) {
10
11
             w.setLabel(VISITED);
             e.setLabel(SPANNING);
12
13
             todo.enqueue(w);
14
           } else {
15
             e.setLabel(CROSS);
16
17|}}\}
```

| 1  | <pre>public void BFSOne(Graph graph, Vertex</pre>          | v) {                                          |
|----|------------------------------------------------------------|-----------------------------------------------|
| 2  | Queue <vertex> todo = <b>new</b> Queue&lt;&gt;();</vertex> | Use a queue to keep track of what vertices we |
| 3  | v.setLabel(VISITED);                                       | want to visit (basically a running TODO list) |
| 4  | <pre>todo.enqueue(v);</pre>                                |                                               |
| 5  | <pre>while (!todo.isEmpty()) {</pre>                       |                                               |
| 6  | <pre>Vertex curr = todo.dequeue();</pre>                   |                                               |
| 7  | <pre>for (Edge e : curr.outEdges) {</pre>                  |                                               |
| 8  | <pre>if (e.label == UNEXPLORED) {</pre>                    |                                               |
| 9  | Vertex w = e.to;                                           |                                               |
| 10 | <pre>if (w.label == UNEXPLORED) {</pre>                    |                                               |
| 11 | w.setLabel(VISITED);                                       |                                               |
| 12 | e.setLabel(SPANNING);                                      |                                               |
| 13 | <pre>todo.enqueue(w);</pre>                                |                                               |
| 14 | } else {                                                   |                                               |
| 15 | e.setLabel(CROSS);                                         |                                               |
| 16 | }                                                          |                                               |
| 17 | }}}                                                        | 59                                            |

| 1  | <pre>public void BFSOne(Graph graph, Vertex v) {</pre>     |                                   |                             |  |
|----|------------------------------------------------------------|-----------------------------------|-----------------------------|--|
| 2  | Queue <vertex> todo = <b>new</b> Queue&lt;&gt;();</vertex> |                                   |                             |  |
| 3  | v.setLabel(VISITED);                                       |                                   |                             |  |
| 4  | 4 todo.enqueue(v);                                         |                                   |                             |  |
| 5  | <pre>5 while (!todo.isEmpty()) {</pre>                     |                                   |                             |  |
| 6  | Vertex cur                                                 | <pre>r = todo.dequeue();</pre>    | Dequeue a vertex from the   |  |
| 7  | for (Edge                                                  | e : curr.outEdges) {              | Queue and check all of it's |  |
| 8  | <pre>if (e.la</pre>                                        | <pre>bel == UNEXPLORED) {</pre>   | outgoing edges              |  |
| 9  | Vertex                                                     | w = e.to;                         | outgoing euges              |  |
| 10 | if (w.                                                     | <pre>label == UNEXPLORED) {</pre> |                             |  |
| 11 | W.Se                                                       | <pre>tLabel(VISITED);</pre>       |                             |  |
| 12 | e.se                                                       | <pre>tLabel(SPANNING);</pre>      |                             |  |
| 13 | todo                                                       | enqueue(w);                       |                             |  |
| 14 | } else                                                     | . {                               |                             |  |
| 15 | e.se                                                       | <pre>tLabel(CROSS);</pre>         |                             |  |
| 16 | }                                                          |                                   |                             |  |
| 17 | }}}                                                        |                                   |                             |  |

| 1  | <pre>public void BFSOne(Graph graph, Vertex v) {</pre>        |                         |  |  |
|----|---------------------------------------------------------------|-------------------------|--|--|
| 2  | <pre>Queue<vertex> todo = new Queue&lt;&gt;();</vertex></pre> |                         |  |  |
| 3  | v.setLabel(VISITED);                                          |                         |  |  |
| 4  | <pre>todo.enqueue(v);</pre>                                   |                         |  |  |
| 5  | <pre>while (!todo.isEmpty()) {</pre>                          |                         |  |  |
| 6  | <pre>Vertex curr = todo.dequeue();</pre>                      |                         |  |  |
| 7  | <pre>for (Edge e : curr.outEdges) {</pre>                     | When we find a new      |  |  |
| 8  | <pre>if (e.label == UNEXPLORED) {</pre>                       | When we find a new      |  |  |
| 9  | Vertex w = e.to;                                              | it as VISITED, and a    |  |  |
| 10 | <pre>if (w.label == UNEXPLORED)</pre>                         | <sub>{</sub> TODO list. |  |  |
| 11 | w.setLabel(VISITED);                                          |                         |  |  |
| 12 | <pre>e.setLabel(SPANNING);</pre>                              | Remember, our TOD       |  |  |
| 13 | <pre>todo.enqueue(w);</pre>                                   | Queue (FIFO) so wh      |  |  |
| 14 | <pre>} else {</pre>                                           | enqueud first will be   |  |  |
| 15 | <pre>e.setLabel(CROSS);</pre>                                 | thing we dequeue (a     |  |  |
| 16 | }                                                             |                         |  |  |
| 17 | }}}                                                           |                         |  |  |

w vertex, mark add it to our

DO list is a hatever we e the next (and explore)

```
1 public void BFSOne(Graph graph, Vertex v) {
     Queue<Vertex> todo = new Queue<>();
 2
     v.setLabel(VISITED);
 3
     todo.enqueue(v);
4
5
     while (!todo.isEmpty()) {
 6
       Vertex curr = todo.dequeue();
 7
       for (Edge e : curr.outEdges) {
8
         if (e.label == UNEXPLORED) {
9
           Vertex w = e.to;
           if (w.label == UNEXPLORED) {
10
11
             w.setLabel(VISITED);
             e.setLabel(SPANNING);
12
             todo.enqueue(w);
13
14
           } else {
             e.setLabel(CROSS);
15
                                           CROSS edges
16
17|\}\}\}
```

When doing BFS we label edges that return to visited vertices as CROSS edges

## **Breadth-First Search Complexity**

#### In summary...

- 1. Mark the vertices UNVISITED O(|V|)
- 2. Mark the edges **UNVISITED**
- 3. Add each vertex to the work queue O(|V|)
- 4. Process each vertex

**O(|E|)** total

O(|V|+|E|)

O(|E|)

## Djikstra's Algorithm

- Both BFS and DFS search the whole graph
  - DFS Exploration order based on a Stack (LIFO)
  - BDS Exploration order based on a Queue (FIFO)
  - The paths BFS finds are the shortest paths **in terms of # of edges**
- Djikstra's Algorithm finds the shortest path in terms of total distance
  - Can't rely on Stack or Queue need an ADT that orders the vertices

```
1 public void Djikstras(Graph graph, Vertex v) {
     PriorityQueue<TodoEntry> todo = new PriorityQueue<>();
 2
 3
     todo.add(new TodoEntry(v,0));
     while (!todo.isEmpty()) {
4
                                                      Create a new PriorityQueue and
 5
       TodoEntry curr = todo.poll();
                                                      insert the starting point with a
                                                      distance of 0
 6
       if (curr.vertex.label == UNEXPLORED) {
7
         curr.vertex.setLabel(VISITED);
8
         for (Edge e : curr.vertex.outEdges) {
9
           Vertex w = e.to;
10
           if (w.label == UNEXPLORED) {
11
              todo.add(new TodoEntry(w, curr.weight + e.weight));
12
13
14
15
16
```

```
1 public void Djikstras(Graph graph, Vertex v) {
     PriorityQueue<TodoEntry> todo = new PriorityQueue<>();
 2
 3
     todo.add(new TodoEntry(v,0));
     while (!todo.isEmpty()) {
4
                                                        When we pull something out of the
 5
       TodoEntry curr = todo.poll();
                                                        PriorityQueue, if it is still
                                                        UNEXPLORED then we just found
       if (curr.vertex.label == UNEXPLORED) {
 6
                                                       the shortest path to that vertex, and
7
          curr.vertex.setLabel(VISITED);
                                                        we can mark it as VISITED
8
          for (Edge e : curr.vertex.outEdges) {
9
            Vertex w = e.to;
10
            if (w.label == UNEXPLORED) {
11
              todo.add(new TodoEntry(w, curr.weight + e.weight));
12
13
14
15
16
```

```
1 public void Djikstras(Graph graph, Vertex v) {
     PriorityQueue<TodoEntry> todo = new PriorityQueue<>();
 2
 3
     todo.add(new TodoEntry(v,0));
     while (!todo.isEmpty()) {
4
 5
       TodoEntry curr = todo.poll();
 6
       if (curr.vertex.label == UNEXPLORED) {
 7
          curr.vertex.setLabel(VISITED);
8
         for (Edge e : curr.vertex.outEdges) {
9
            Vertex w = e.to;
10
            if (w.label == UNEXPLORED) {
11
              todo.add(new TodoEntry(w, curr.weight + e.weight));
12
13
14
                        Add each unexplored neighbor to the PriorityQueue.
15
                        Set it's distance equal to our current distance plus the weight of the
                        edge to get to the neighbor.
16
```

```
1 public void Djikstras(Graph graph, Vertex v) {
     PriorityQueue<TodoEntry> todo = new PriorityQueue<>();
2
 3
     todo.add(new TodoEntry(v,0));
     while (!todo.isEmpty()) {
4
5
       TodoEntry curr = todo.poll();
6
       if (curr.vertex.label == UNEXPLORED) {
7
         curr.vertex.setLabel(VISITED);
8
         for (Edge e : curr.vertex.outEdges) {
9
           Vertex w = e.to;
10
           if (w.label == UNEXPLORED) {
11
             todo.add(new TodoEntry(w, curr.weight + e.weight));
12
13
14
15
                             What is the complexity?
16
```

```
1 public void Djikstras(Graph graph, Vertex v) {
     PriorityQueue<TodoEntry> todo = new PriorityQueue<>();
 2
 3
     todo.add(new TodoEntry(v,0));
     while (!todo.isEmpty()) {
4
                                                     We know removal from a
5
      TodoEntry curr = todo.poll();
                                                             PriorityQueue is
       if (curr.vertex.label == UNEXPLORED) {
                                                         O(log(todo.size())
6
7
         curr.vertex.setLabel(VISITED);
8
         for (Edge e : curr.vertex.outEdges) {
                                                       How big can todo get?
9
           Vertex w = e.to;
10
           if (w.label == UNEXPLORED) {
             todo.add(new TodoEntry(w, curr.weight + e.weight));
11
12
13
14
15
                             What is the complexity?
16
```

```
1 public void Djikstras(Graph graph, Vertex v) {
     PriorityQueue<TodoEntry> todo = new PriorityQueue<>();
 2
     todo.add(new TodoEntry(v,0));
 3
     while (!todo.isEmpty()) {
4
                                                     We know removal from a
      TodoEntry curr = todo.poll();
5
                                                             PriorityQueue is
       if (curr.vertex.label == UNEXPLORED) {
                                                         O(log(todo.size())
6
7
         curr.vertex.setLabel(VISITED);
8
         for (Edge e : curr.vertex.outEdges) {
                                                    How big can todo get? |E|
9
           Vertex w = e.to;
10
           if (w.label == UNEXPLORED) {
11
             todo.add(new TodoEntry(w, curr.weight + e.weight));
12
13
               Each vertex may be added once per incoming edge. So
14
15
                 the size of the PriorityQueue can get as large as |E|
16
```

```
1 public void Djikstras(Graph graph, Vertex v) {
     PriorityQueue<TodoEntry> todo = new PriorityQueue<>();
 2
 3
     todo.add(new TodoEntry(v,0));
     while (!todo.isEmpty()) {
4
                                                       We know removal from a
 5
       TodoEntry curr = todo.poll();
                                                                PriorityQueue is
       if (curr.vertex.label == UNEXPLORED) {
                                                           O(log(todo.size())
6
7
         curr.vertex.setLabel(VISITED);
8
         for (Edge e : curr.vertex.outEdges) {
                                                      How big can todo get? |E|
9
           Vertex w = e.to;
10
           if (w.label == UNEXPLORED) {
11
             todo.add(new TodoEntry(w, curr.weight + e.weight));
12
                                   Label the |V| vertices |E| adds/removes to the PriorityQueue
13
14
15
                              What is the complexity? O(|V| + |E| \log(|E|))
16
```

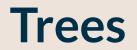

### Types of Trees Covered

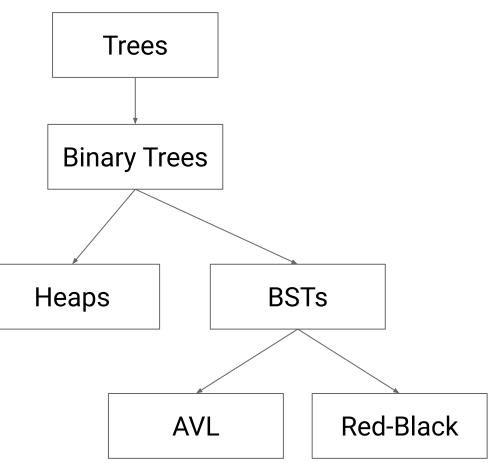

#### **Binary Min Heaps**

Organize our priority queue as a directed tree

**Directed:** A directed edge from a to b means that  $a \le b$ **Binary:** Max out-degree of 2 (easy to reason about) A max heap would reverse this ordering

**Complete:** Every "level" except the last is full (from left to right)

Balanced: TBD (basically, all leaves are roughly at the same level)

This makes it easy to encode into an array (later today)

#### The MinHeap ADT

# void pushHeap(T value) Place an item into the heap

T popHeap() Remove and return the minimal element from the heap

T peek() Peek at the minimal element in the heap

int size()
The number of elements in the heap

#### pushHeap

Idea: Insert the element at the next available spot, then fix the heap.

- 1. Call the insertion point **current**
- 2. While current != root and current < parent
  - a. Swap current with parent
  - b. Set current = parent

What is the complexity (or how many swaps occur)? **O(log(n))** 

#### рорНеар

Idea: Replace root with the last element then fix the heap

- 1. Start with **current = root**
- 2. While current has a child < current
  - a. Swap current with its smallest child
  - b. Set current = child

What is the complexity (or how many swaps occur)? O(log(n))

#### **Priority Queues**

| Operation | Lazy                  | Proactive             | Неар               |
|-----------|-----------------------|-----------------------|--------------------|
| add       | <i>O</i> (1)          | <i>O</i> ( <i>n</i> ) | O(log( <i>n</i> )) |
| poll      | <i>O</i> ( <i>n</i> ) | O(1)                  | O(log( <i>n</i> )) |
| peek      | <i>O</i> ( <i>n</i> ) | O(1)                  | O(1)               |

### **Storing heaps**

#### Notice that:

- 1. Each level has a maximum size
- 2. Each level grows left-to-right
- 3. Only the last layer grows

How can we compactly store a heap?

Idea: Use an ArrayList

### **Storing Heaps**

How can we store this heap in an array buffer?

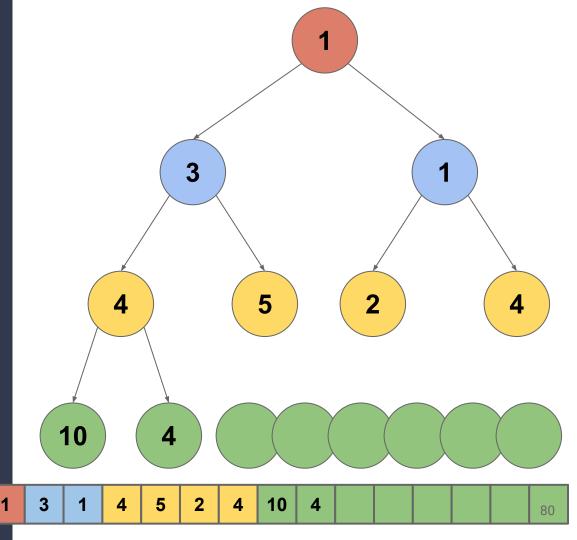

#### **Binary Search Tree**

# A **<u>Binary Search Tree</u>** is a **Binary Tree** in which each node stores a unique key, and the keys are ordered.

#### Constraints

- No duplicate keys
- For every node X, in the left subtree of node X: X, .key < X.key
- For every node  $X_R$  in the right subtree of node X:  $X_R$ .key > X.key

X partitions its children

## Is this a valid BST?

Yes!

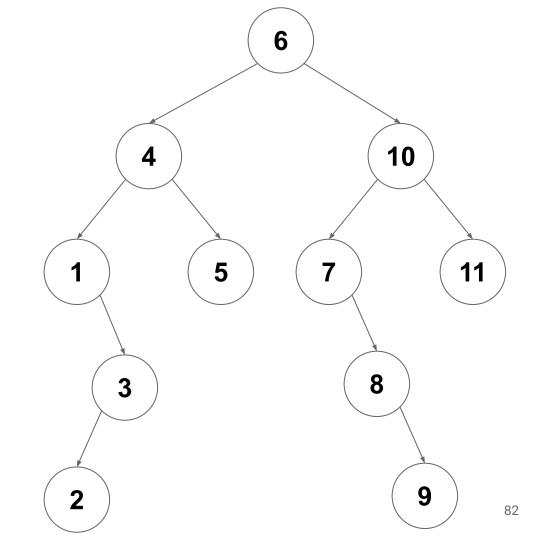

### **Finding an Item**

**Goal:** Find an item with key **k** in a BST rooted at **root** 

- 1. Is **root** empty? (if yes, then the item is not here)
- 2. Does **root.value** have key **k**? (if yes, done!)
- 3. Is **k** less than **root.value**'s key? (if yes, search left subtree)
- 4. Is **k** greater than **root.value**'s key? (If yes, search the right subtree)

#### **Inserting an Item**

Goal: Insert a new item with key k in a BST rooted at root

- 1. Is **root** empty? (insert here)
- 2. Does **root.value** have key **k**? (already present! don't insert)
- 3. Is **k** less than **root.value**'s key? (call insert on left subtree)
- 4. Is **k** greater than **root.value**'s key? (call insert on right subtree)

#### **Removing an Item**

**Goal:** Remove the item with key **k** from a BST rooted at **root** 

- 1. **find** the item
- 2. Replace the found node with the right subtree
- 3. Insert the left subtree under the right

#### **BST Operations**

| Operation | Runtime               |  |
|-----------|-----------------------|--|
| find      | <i>O</i> ( <i>d</i> ) |  |
| insert    | <i>O</i> ( <i>d</i> ) |  |
| remove    | <b>O</b> (d)          |  |

What is the runtime in terms of n? O(n)What about the lower bound?  $\Omega(\log(n))$ Can we do better? **YES!** 

#### **Rebalancing Trees (rotations)**

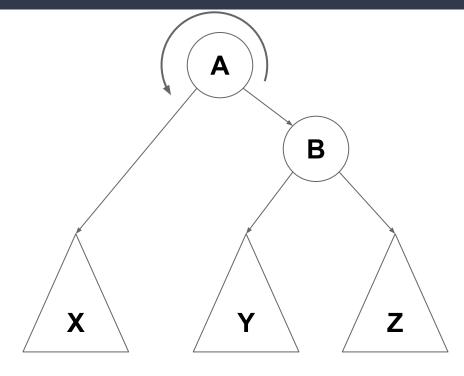

Rotate(A, B)

#### **Rebalancing Trees (rotations)**

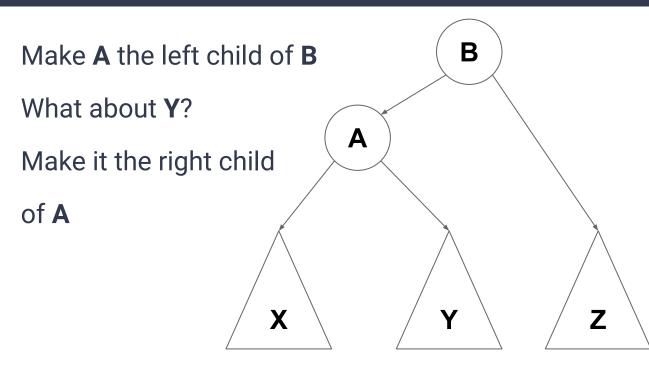

Rotate(A, B)

#### **Rebalancing Trees (rotations)**

A became B's left child
B's left child became A's right child
Is ordering maintained? Yes!

Complexity? **O(1)** 

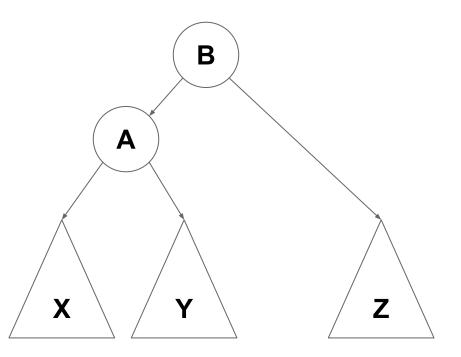

#### **Tree Depth vs Size**

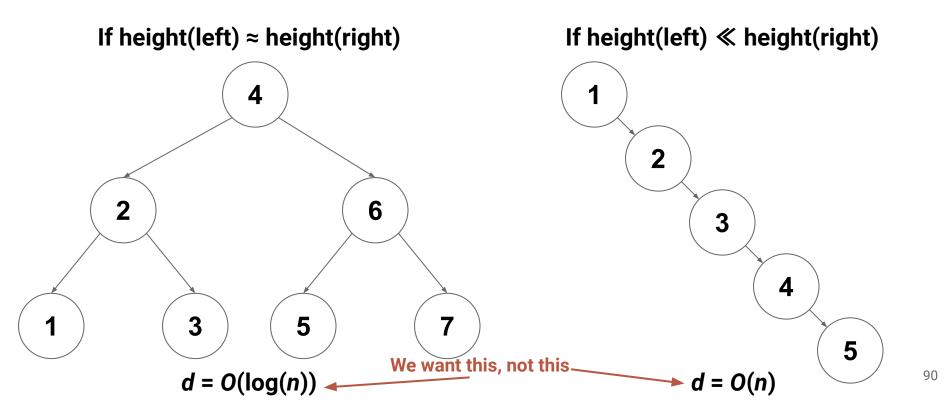

#### **AVL** Trees

An <u>AVL tree</u> (<u>A</u>delson-<u>V</u>elsky and <u>L</u>andis) is a *BST* where every subtree is depth-balanced **Remember:** Tree depth = height(root)

**Balanced:**  $|height(root.right) - height(root.left)| \le 1$ 

#### **AVL Trees - Depth Bounds**

**Question:** Does the AVL property result in any guarantees about depth? **YES!** Depth balance forces a maximum possible depth of **log(***n***) Proof Idea:** An AVL tree with depth *d* has "enough" nodes

#### **Inserting Records**

To insert a record into an AVL Tree:

- 1. Find the insertion point (remember it is a BST)
- 2. Insert the new leaf and set balance factor to 0
- 3. Trace path back up to root and update balance factors
  - a. If a balance factor becomes +/-2 then rotate to fix

O(d) = O(log n) O(1) O(d) = O(log n) O(1)

#### **Removing Records**

- Removal follows essentially the same process as insertion
  - Do a normal BST removal
  - Go back up the tree adjusting balance factors
  - If you discover a balance factor that goes to +2/-2, rotate to fix

#### Summary

- We want shallow BSTs (it makes **find**, **insert**, **remove** faster)
- Enforcing AVL constraints makes our BSTs shallow
  - The constraints are  $|height(right) height(left)| \le 1$
  - It will guarantee *d* = *O***(log(***n***))**
- Adding/removing from a BST changes height by at most 1
- A rotation can also change a BST height by at most 1
- Therefore after **insert/remove** into an AVL tree, we can reinforce AVL constraints with one (or two) rotations
  - We only need to make one trip back up the tree to do so
  - Therefore insert/remove is still O(d) = O(log(n))

#### **Maintaining Balance - Another Approach**

Enforcing height-balance is too strict (May do "unnecessary" rotations)

#### Weaker (and more direct) restriction:

- Balance the depth of empty tree nodes
- If **a**, **b** are EmptyTree nodes, then enforce that for all **a**, **b**:
  - depth( $\boldsymbol{a}$ ) ≥ (depth( $\boldsymbol{b}$ ) ÷ 2)

or

○ depth( $\boldsymbol{b}$ ) ≥ (depth( $\boldsymbol{a}$ ) ÷ 2)

#### **Depth Balancing**

Α

Β

If no empty node has depth less than d/2, then this part of the tree must be full. n ≥ 2<sup>d/2</sup> nodes

(d/2)

(d/2)

(d/2)

(d/2)

(d/2)

 $\langle d/2 \rangle$ 

(d/2)

(d/2)

d/2

d-1

(d/2)

(d/2)

 $log(n) \ge d/2$ 2 log(n) ≥ d → d ∈ O(log(n))

( d/2

d/2

(d/2)

Therefore enforcing these constraints means that tree depths is O(log(n))... So how do we enforce them (efficiently)?

#### **Red-Black Trees**

#### To Enforce the Depth Constraint on empty nodes:

- 1. Color each node red or black
  - a. The # of black nodes from each empty node to root must be same
  - b. The parent of a red node must always be black
- 2. On insertion (or deletion)
  - a. Inserted nodes are red (won't break 1a)
  - b. Repair violations of 1b by rotating and/or recoloring
    - i. Make sure repairs don't break 1a

#### **Red-Black Trees**

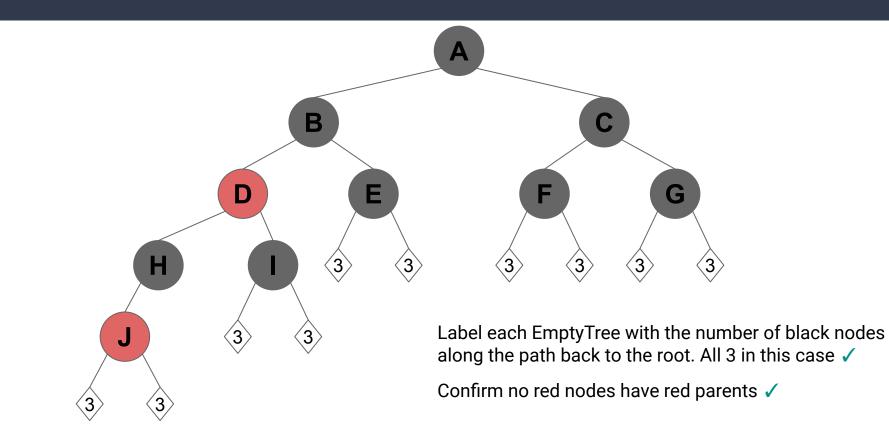

99

#### **Red-Black Tree**

Note: Each insertion creates at most one red-red parent-child conflict

- O(1) time to recolor/rotate to repair the parent-child conflict
- May create a red-red conflict in grandparent
  - Up to d/2 = O(log(n)) repairs required, but each repair is O(1)
- Insertion therefore remains O(log(n))

Note: Each deletion removes at most one black node (red doesn't matter)

- O(1) time to recolor/rotate to preserve black-depth
- May require recoloring (grand-)parent from black to red
   Up to d = O(log(n)) repairs required
- Deletion therefore remains O(log(n))

#### **BST Operations**

| Operation | BST         | AVL                | Red-Black          |
|-----------|-------------|--------------------|--------------------|
| find      | O(d) = O(n) | $O(d) = O(\log n)$ | $O(d) = O(\log n)$ |
| insert    | O(d) = O(n) | $O(d) = O(\log n)$ | $O(d) = O(\log n)$ |
| remove    | O(d) = O(n) | $O(d) = O(\log n)$ | $O(d) = O(\log n)$ |

The tree operations on a BST are always **O(d)** (they involve a constant number of trips from root to leaf at most).

The balanced varieties (AVL and Red-Black) constrain the depth

#### **HashTables**

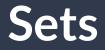

#### A <u>Set</u> is an <u>unordered</u> collection of <u>unique</u> elements.

(order doesn't matter, and at most one copy of each item key)

#### The Set ADT

void add(T element)

Store one copy of **element** if not already present

#### boolean contains(T element)

Return true if **element** is present in the set

boolean remove(T element)

Remove **element** if present, or return false if not

### Implementing Sets/Bags

|                   | add                   | contains              | remove                |
|-------------------|-----------------------|-----------------------|-----------------------|
| ArrayList         | <i>O</i> ( <i>n</i> ) | <i>O</i> ( <i>n</i> ) | <i>O</i> ( <i>n</i> ) |
| LinkedList        | <i>O</i> ( <i>n</i> ) | <i>O</i> ( <i>n</i> ) | <i>O</i> ( <i>n</i> ) |
| Sorted ArrayList  | <i>O</i> ( <i>n</i> ) | $O(\log(n))$          | <i>O</i> ( <i>n</i> ) |
| Sorted LinkedList | <i>O</i> ( <i>n</i> ) | <i>O</i> ( <i>n</i> ) | <i>O</i> ( <i>n</i> ) |
| General BST       | O(d) = O(n)           | O(d) = O(n)           | O(d) = O(n)           |
| Balanced BST      | $O(d) = O(\log(n))$   | $O(d) = O(\log(n))$   | $O(d) = O(\log(n))$   |

### Implementing Sets/Bags

|                   | add                                  | contains              | remove                |
|-------------------|--------------------------------------|-----------------------|-----------------------|
| ArrayList         | <i>O</i> ( <i>n</i> )                | <i>O</i> ( <i>n</i> ) | <i>O</i> ( <i>n</i> ) |
| LinkedList        | <i>O</i> ( <i>n</i> )                | <i>O</i> ( <i>n</i> ) | <i>O</i> ( <i>n</i> ) |
| Sorted ArrayList  | <i>O</i> ( <i>n</i> )                | $O(\log(n))$          | <i>O</i> ( <i>n</i> ) |
| Sorted LinkedList | Can we improve on this even further? |                       |                       |
| General BST       | O(d) = O(n)                          | O(d) = O(n)           | O(d) = O(n)           |
| Balanced BST      | $O(d) = O(\log(n))$                  | $O(d) = O(\log(n))$   | $O(d) = O(\log(n))$   |

### **Finding Items**

When implementing these operations with a BST where is most of "cost" of each algorithm coming from? **Finding the element** 

# contains => find the element add => find the insertion point, then add (the add is often O(1)) remove => find the element, then remove (the remove is often O(1))

What if we could just...skip the find step? What if we knew exactly where the element would be?

### **Assigning Bins**

Which data structure has constant lookup if we know where our element is in a sequence? **An Array** 

Idea: What if we could assign each record to a location in an Array

- Create and array of size **N**
- Pick an **O(1)** function to assign each record a number in **[0,N)** 
  - ie: creating a set of movies stored by first letter of title, String  $\rightarrow$  [0,26)

add("Halloween") 
$$\rightarrow$$
 "Halloween"[0] == "H" == 7

#### This computation is **0(1)**

| AB |  | F | G | Halloween |  | Ζ |  |
|----|--|---|---|-----------|--|---|--|
|----|--|---|---|-----------|--|---|--|

add("Babadook")  $\rightarrow$  "Babadook"[0] == "B" == 1

| A | Babadook | Friday the<br>13th | Get Out | Halloween |  | Ζ |  |
|---|----------|--------------------|---------|-----------|--|---|--|
|---|----------|--------------------|---------|-----------|--|---|--|

#### contains("Get Out") $\rightarrow$ "Get Out"[0] == "G" == 6

#### Find in constant time!

| A | Babadook | Friday the<br>13th | Get Out | Halloween |  | Ζ |
|---|----------|--------------------|---------|-----------|--|---|
|---|----------|--------------------|---------|-----------|--|---|

contains("Scream")  $\rightarrow$  "Scream"[0] == "S" == 18

Determine that "Scream" is not in the Set in constant time!

| A Babadook | Friday the 13th Get Out | Halloween Z |
|------------|-------------------------|-------------|
|------------|-------------------------|-------------|

What about: contains("Hereditary")?

| A Babadook | Friday the 13th Get Out | Halloween Z |
|------------|-------------------------|-------------|
|------------|-------------------------|-------------|

Once we know the location, we still need to check for an exact match.

"Hereditary"[0] == "H" == 7, Array[7] != "Hereditary"

Determine that "Hereditary" is not in the Set in constant time!

#### Pros

- **0(1)** insert
- **0(1)** find
- **O(1)** remove

#### Cons

- Wasted space (4/26 slots used in the example, will we ever use "Z"?)
- Duplication (What about inserting **F**rankenstein)

add("Frankenstein")?

| Α                                                                           | Babadook |  | Friday the<br>13th | Get Out | Halloween | <br>Ζ |  |
|-----------------------------------------------------------------------------|----------|--|--------------------|---------|-----------|-------|--|
| Ø                                                                           | Ø        |  |                    | Ø       | Ø         | <br>Ø |  |
| Making each bucket a linked list solves the collision problem $\rightarrow$ |          |  | Frankenstein<br>Ø  |         |           | 115   |  |

## LinkedList Bins

Now we can handle as many duplicates as we need. But are we losing our constant time operations?

How many elements are we expecting to end up in each bucket?

Depends partially on our choice of Hash Function

## **Picking a Hash Function**

#### **Desirable features for** *h*(*x*):

- Fast needs to be **O(1)**
- "Unique" As few duplicate bins as possible

## Hash Functions In the Real-World

#### Examples

- SHA256  $\leftarrow$  Used by GIT
- MD5, BCRYPT  $\leftarrow$  Used by unix login, apt
- MurmurHash3 ← Used by Scala

hash(x) is pseudo-random

- **hash(x)** ~ uniform random value in [0, INT\_MAX)
- **hash(x)** always returns the same value for the same **x**
- hash(x) is uncorrelated with hash(y) for all x ≠ y

## **Refresher on Modulus**

The modulus function takes any integers n and d, and returns a number r in the range [0, d), such that n = q \* d + r. (It returns the remainder of n / d)

If my hash table has 7 buckets, and I insert an element with hash code 73, what bucket would it go in? **73 % 7 = 3** 

# n = number of elements in any bucket N = number of buckets $b_{i,j} = \begin{cases} 1 & \text{if element } i \text{ is assigned to bucket } j \\ 0 & otherwise \end{cases}$

$$\mathbb{E}\left[b_{i,j}\right] = \frac{1}{N}$$

# n = number of elements in any bucket N = number of buckets $b_{i,j} = \begin{cases} 1 & \text{if element } i \text{ is assigned to bucket } j \\ 0 & otherwise \end{cases}$

$$\mathbb{E}\left[\sum_{i=0}^{n} b_{i,j}\right] = \frac{n}{N}$$

# n = number of elements in any bucket N = number of buckets $b_{i,j} = \begin{cases} 1 & \text{if element } i \text{ is assigned to bucket } j \\ 0 & otherwise \end{cases}$

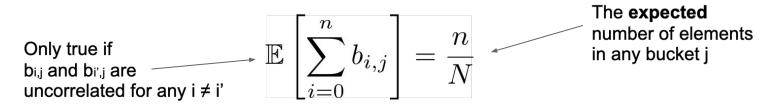

(h(i) can't be related to h(i'))

# n = number of elements in any bucket N = number of buckets $b_{i,j} = \begin{cases} 1 & \text{if element } i \text{ is assigned to bucket } j \\ 0 & otherwise \end{cases}$

Only true if  $b_{i,j}$  and  $b_{i',j}$  are uncorrelated for any  $i \neq i'$   $\mathbb{E} \left[ \sum_{i=0}^{n} b_{i,j} \right] = \frac{n}{N}$ 

(h(i) can't be related to h(i'))

The **expected** number of elements in any bucket j

...given this information, what do the runtimes of our operations look like?

# n = number of elements in any bucket N = number of buckets $b_{i,j} = \begin{cases} 1 & \text{if element } i \text{ is assigned to bucket } j \\ 0 & otherwise \end{cases}$

Expected runtime of insert, apply, remove: O(n/N)

Worst-Case runtime of insert, apply, remove: O(n)

## Hash Functions + Buckets

Everything is: 
$$O\left(\frac{n}{N}\right)$$
 Let's call  $\alpha = \frac{n}{N}$  the load factor.

#### **Idea:** Make $\alpha$ a constant

#### Fix an $\alpha_{\max}$ and start requiring that $\alpha \leq \alpha_{\max}$

What do we do when this constraint is violated? Resize!

## **Hash Function Recap**

- We now have *pseudo-random* hash functions that run in O(1)
  - They act as if they are uniformly random
    - Will evenly distribute elements to buckets
    - hash(x) is uncorrelated with hash(y)
  - They are deterministic (hash(x) will always return the same value)
- We can use these hash functions to determine which bucket an arbitrary element belongs in in **O(1)** time
- There are expected to be *n/N* elements in that bucket
  - So runtime for all operations is **expected** O(1) + O(n/N)

# Rehashing

#### When we insert an element that would exceed the load factor we:

- 1. Resize the underlying array from  $N_{old}$  to  $N_{new}$
- 2. Rehash all of the elements from their old bucket to their new bucket
  - a. Element **x** moves from hash(**x**) % **N**<sub>old</sub> to hash(**x**) % **N**<sub>new</sub>

#### How long does this take?

- 1. Allocate the new array: **O(1)**
- 2. Rehash every element from the old array to the new:  $O(N_{old} + n)$
- 3. Free the old array: **0(1)**

### Total: $O(N_{old} + n)$

## Recap of HashTables (so far...)

#### **Current Design:** HashTable with Chaining

- Array of buckets
- Each bucket is the head of a linked list (a "chain" of elements)

# Runtime for apply(x)

#### **Expected Runtime:**

- 1. Find the bucket (call our hash function): O(c<sub>hash</sub>) = O(1)
- 2. Find the record in the bucket:  $O(\alpha \cdot c_{equality}) = O(1)$
- 3. Total:  $O(c_{hash} + \alpha \cdot c_{equality}) = O(1)$

#### **Unqualified Worst-Case:**

- 1. Find the bucket (call our hash function): **O**(**c**<sub>hash</sub>) = **O**(1)
- 2. Find the record in the bucket:  $O(n \cdot c_{equality}) = O(n)$
- 3. Total:  $O(c_{hash} + n \cdot c_{equality}) = O(n)$

## Runtime for remove(x)

#### Expected Runtime:

- 1. Find the bucket (call our hash function): O(c<sub>hash</sub>) = O(1)
- 2. Find the record in the bucket:  $O(\alpha \cdot c_{equality}) = O(1)$
- 3. Remove (by reference): O(1)
- 4. Total:  $O(c_{hash} + \alpha \cdot c_{equality} + 1) = O(1)$  Only one extra constant-time step to remove

#### **Unqualified Worst-Case:**

- 1. Find the record in the bucket:  $O(n \cdot c_{equality}) = O(n)$
- 2. Total:  $O(c_{hash} + n \cdot c_{equality} + 1) = O(n)$

## Runtime for insert(x)

#### Expected Runtime:

- 1. Find the bucket (call our hash function): **O**(**c**<sub>hash</sub>) = **O**(1)
- 2. Remove **x** from bucket if present:  $O(\alpha \cdot c_{equality} + 1)$
- 3. Prepend to bucket: O(1)
- 4. Rehash if needed:  $O(n \cdot c_{hash} + N)$  (amortized O(1)) potentially the need to

5. Total: 
$$O(c_{hash} + \alpha \cdot c_{equality} + 3) = O(1)$$

#### **Unqualified Worst-Case:**

1. Remove **x** from bucket if present:  $O(n \cdot c_{equality} + 1) = O(n)$ 

2. Total: 
$$O(c_{hash} + n \cdot c_{equality} + 3) = O(n)$$

One additional constant-time step to prepend, and then potentially the need to rehash, but that is amortized O(1)

## HashTables with Chaining

hash(A) = 4

hash(B) = 5

- hash(C) = 5
- hash(D) = 2
- hash(E) = 6
- hash(F) = 2

Collisions are resolved by adding the element to the buckets linked list

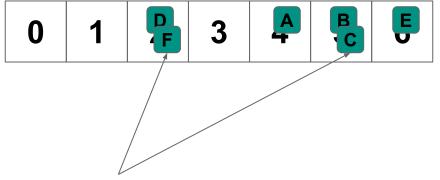

```
hash(A) = 4 \leftarrow no \ collision
hash(B) = 5
hash(C) = 5
hash(D) = 2
hash(E) = 6
hash(F) = 4
```

0 1 2 3 4 5 6

With Open Addressing collisions are resolved by "cascading" to the next available bucket

hash(A) = 4 $hash(B) = 5 \leftarrow no \ collision$ hash(C) = 5hash(D) = 2hash(E) = 6hash(F) = 4

With Open Addressing collisions are resolved by "cascading" to the next available bucket

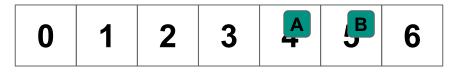

0

hash(A) = 4hash(B) = 5hash(D) = 2hash(E) = 6hash(F) = 4

With Open Addressing collisions are resolved by "cascading" to the next available bucket

1

2

3

B

6

hash(A) = 4

hash(B) = 5

#### 

hash(D) = 2

hash(E) = 6

hash(F) = 4

With Open Addressing collisions are resolved by "cascading" to the next available bucket

hash(A) = 4

hash(B) = 5

hash(C) = 5

 $hash(D) = 2 \leftarrow no \ collision!$ 

hash(E) = 6

hash(F) = 4

With Open Addressing collisions are resolved by "cascading" to the next available bucket

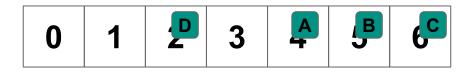

hash(A) = 4

hash(B) = 5

hash(C) = 5

hash(D) = 2

With Open Addressing collisions are resolved by "cascading" to the next available bucket

hash(E) = 6 ← collision! cascade to 0

hash(F) = 4

hash(A) = 4

hash(B) = 5

hash(C) = 5

hash(D) = 2

hash(E) = 6

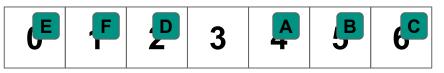

With Open Addressing collisions are resolved by "cascading" to the next available bucket

hash(F) = 4 ← collision! Cascade all the way to 1

## **Cuckoo Hashing**

**Idea:** Use two hash functions, hash<sub>1</sub> and hash<sub>2</sub>

To insert a record **X**:

- 1. If  $hash_1(\mathbf{X})$  and  $hash_2(\mathbf{X})$  are both available, pick one at random
- 2. If only one of those buckets is available, pick the available bucket
- 3. If neither is available, pick one at random and evict the record there
  - a. Insert **X** in this bucket
  - b. Insert the evicted record following the same procedure

 $hash_{1}(A) = 1 hash_{2}(A) = 3$  $hash_{1}(B) = 2 hash_{2}(B) = 4$  $hash_{1}(C) = 2 hash_{2}(C) = 1$  $hash_{1}(D) = 4 hash_{2}(D) = 6$ 

 $hash_1(E) = 3$   $hash_2(E) = 4$ 

$$hash_{1}(A) = 1 \qquad hash_{2}(A) = 3$$
$$hash_{1}(B) = 2 \qquad hash_{2}(B) = 4$$
$$hash_{1}(C) = 2 \qquad hash_{2}(C) = 1$$
$$hash_{2}(D) = 4 \qquad hash_{2}(D) = 6$$

$$hash_1(D) = 4$$
  $hash_2(D) = 6$ 

 $hash_{1}(D) = 4$   $hash_{2}(D) = 6$  $hash_{1}(E) = 3$   $hash_{2}(E) = 4$ 

$$hash_{1}(A) = 1 \qquad hash_{2}(A) = 3$$
$$hash_{1}(B) = 2 \qquad hash_{2}(B) = 4$$

$$hash_1(C) = 2$$
  $hash_2(C) = 1$ 

$$hash_1(D) = 4$$
  $hash_2(D) = 6$ 

 $hash_1(E) = 3$   $hash_2(E) = 4$ 

С

**C** can't go in either bucket, so evict one at random (let's say **B**) and reinsert the evicted element

 $hash_{1}(A) = 1$   $hash_{2}(A) = 3$ hash\_(B) = 2 hash\_(B) = 4

$$hash_1(C) = 2$$
  $hash_2(C) = 1$ 

$$hash_1(D) = 4$$
  $hash_2(D) = 6$ 

 $hash_1(E) = 3$   $hash_2(E) = 4$ 

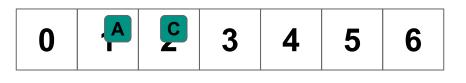

В

**B** can only go in 4 now, but 4 is free

$$hash_{1}(A) = 1 \qquad hash_{2}(A) = 3$$
$$hash_{1}(B) = 2 \qquad hash_{2}(B) = 4$$

$$hash_1(C) = 2$$
  $hash_2(C) = 1$ 

$$hash_1(D) = 4$$
  $hash_2(D) = 6$ 

$$hash_1(E) = 3$$
  $hash_2(E) = 4$ 

**B** can only go in 4 now, but 4 is free

$$hash_{1}(A) = 1 \qquad hash_{2}(A) = 3$$
$$hash_{1}(B) = 2 \qquad hash_{2}(B) = 4$$
$$hash_{1}(C) = 2 \qquad hash_{2}(C) = 1$$
$$hash_{1}(D) = 4 \qquad hash_{2}(D) = 6$$
$$hash_{1}(E) = 3 \qquad hash_{2}(E) = 4$$

$$hash_{1}(A) = 1 \qquad hash_{2}(A) = 3$$
$$hash_{1}(B) = 2 \qquad hash_{2}(B) = 4$$

hash 
$$(C) = 2$$
 hash  $(C) = 1$ 

$$hash_1(C) = 2$$
  $hash_2(C) = 1$ 

$$hash_1(D) = 4$$
  $hash_2(D) = 6$ 

$$hash_1(E) = 3$$
  $hash_2(E) = 4$ 

$$hash_1(A) = 1$$
  $hash_2(A) = 3$ 

$$hash_1(B) = 2$$
  $hash_2(B) = 4$ 

$$hash_1(C) = 2$$
  $hash_2(C) = 1$ 

$$hash_1(D) = 4$$
  $hash_2(D) = 6$ 

$$hash_1(E) = 3$$
  $hash_2(E) = 4$ 

What if we try to insert **F** which hashes to either 1 or 3?

J.

0

C

B

5

P

Α

0

C

$$hash_1(A) = 1$$
  $hash_2(A) = 3$ 

$$hash_1(B) = 2$$
  $hash_2(B) = 4$ 

$$hash_1(C) = 2$$
  $hash_2(C) = 1$ 

$$hash_1(D) = 4$$
  $hash_2(D) = 6$ 

$$hash_1(E) = 3$$
  $hash_2(E) = 4$ 

What if we try to insert **F** which hashes to either 1 or 3? We will loop infinitely trying to evict...so limit the number of eviction attempts then do a full rehash

J

**B**'

5

P

# **Cuckoo Hashing**

So with Cuckoo Hashing, we may have to rehash early, and may follow long chains of evictions inserting, but...

What is the runtime of apply/remove?

# **Cuckoo Hashing**

So with Cuckoo Hashing, we may have to rehash early, and may follow long chains of evictions inserting, but...

#### What is the runtime of apply/remove?

- 1. Check 2 different buckets: O(1)
- 2. That's it...no chaining, cascading etc...

#### Apply and remove are <u>GUARANTEED</u> O(1) with Cuckoo Hashing

# Implementing Sets/Bags

|                   | add                 | contains              | remove                |
|-------------------|---------------------|-----------------------|-----------------------|
| ArrayList         | O(n)                | <i>O</i> ( <i>n</i> ) | <i>O</i> ( <i>n</i> ) |
| LinkedList        | O(n)                | <i>O</i> ( <i>n</i> ) | <i>O</i> ( <i>n</i> ) |
| Sorted ArrayList  | O(n)                | $O(\log(n))$          | <i>O</i> ( <i>n</i> ) |
| Sorted LinkedList | O(n)                | <i>O</i> ( <i>n</i> ) | <i>O</i> ( <i>n</i> ) |
| General BST       | O(d) = O(n)         | O(d) = O(n)           | O(d) = O(n)           |
| Balanced BST      | $O(d) = O(\log(n))$ | $O(d) = O(\log(n))$   | $O(d) = O(\log(n))$   |
| HashTable         | expected O(1)       | expected O(1)         | expected O(1)         |

## HashTable Drawbacks?

...So the expected runtime of all operations is O(1)

Why would you ever use any other data structure?

- HashTables do not preserve ordering
- HashTables may waste a lot of memory
- Rehashing can be expensive
- Only **guarantee** on lookup time is that it is **O(n)**

## **Misc Topics**

# k-D Trees

- Can generalize to k>2 dimensions
  - Depth 0: Partition on Dimension 0
  - Depth 1: Partition on Dimension 1
  - 0 ...
  - Depth k-1: Partition on Dimension k-1
  - Depth k: Partition on Dimension 0
  - Depth k+1: Partition on Dimension 1
  - Depth i: Partition on Dimension (i mod k)
- In practice, range() and knn() become ~ **O(n)** for k > 3
  - If a subtree's range overlaps with the target in even one dimension, we need to search it. (<u>Curse of Dimensionality</u>)

The name k-D tree comes from this generalization (k-Dimensional Tree)

#### k-D Tree

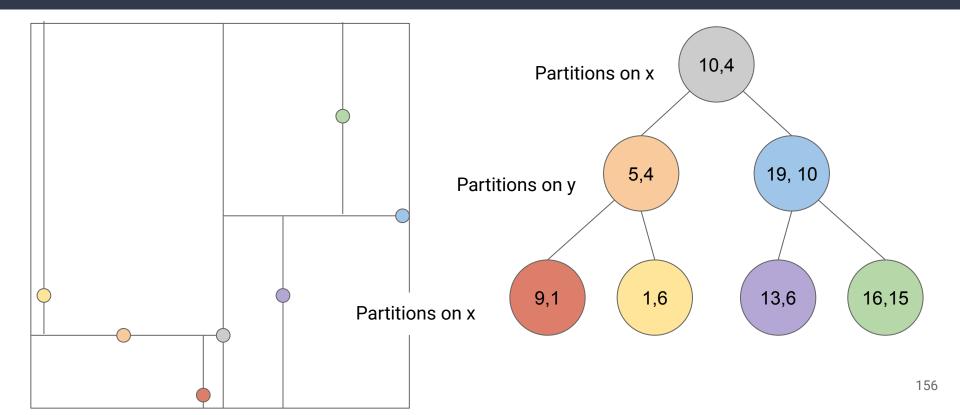

# **Quad/Oct Trees Revisited**

Idea: Let's organize the data (spatially) in a tree structure

- 2D space  $\rightarrow$  use a quad tree
- 3D space  $\rightarrow$  use an oct tree (each node has at most 8 children)

Unlike last time, let's partition the space we are simulating, rather than the points in the space

# **Space Partitioning - 2D Example**

# Create a quad-tree by recursively partitioning the space

- Divide the space evenly until there is only one element per partition
- Internal tree nodes represent the partitions, leaves are the actual elements

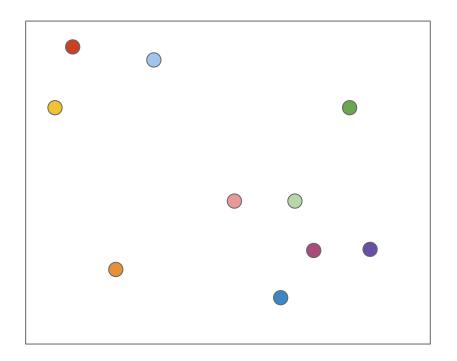

## **Space Partitioning - 2D Example**

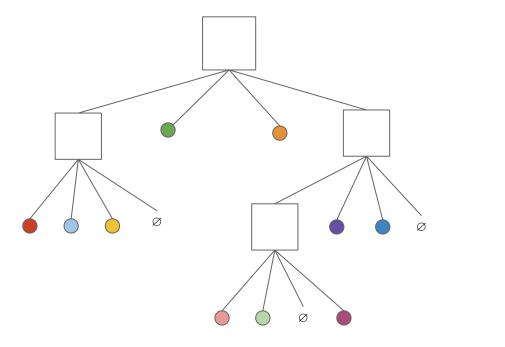

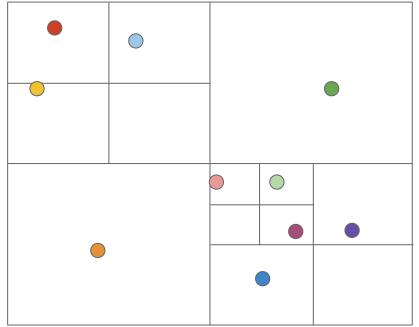

# **Other Problems: Ray/Path Tracing**

Which object does this ray of light hit? Do we have to check every single object? How can we organize these objects?

# **Other Problems: Ray/Path Tracing**

**Idea:** Build a hierarchy of bounding boxes (BVH - Bounding volume hierarchy)

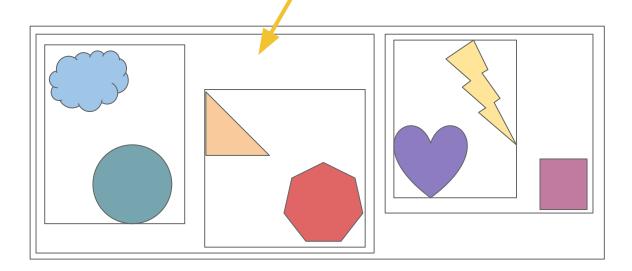

# **Other Problems: Ray/Path Tracing**

These bounding boxes form a tree... We can check if the ray intersects a bounding box. If it does, explore its children. If not, ignore it.

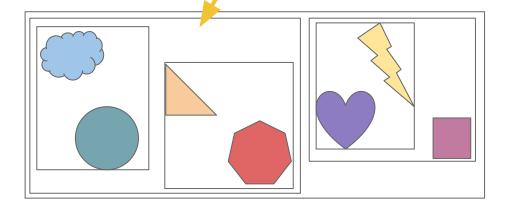

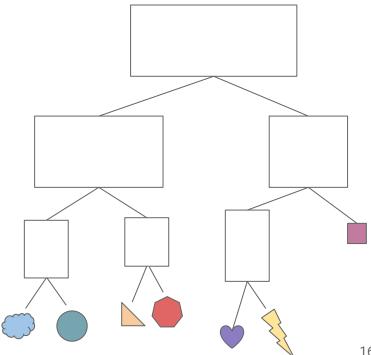

# High-Level Summary

- We've seen both trees and hash tables as effective ways to organize our data if we know we are going to be searching it often
- HashTables can be great for exact lookups
  - Think PA3: you may want to lookup a person with an exact (birthday, zipcode) pair, and HashTable lets you do that very fast
- **Trees** and tree like structures work very well for "fuzzier" searches
  - What is "close" to this point? What object might this projectile hit? etc
  - The input to your search is not necessarily an exact element in your tree, but the tree organizes the data in a way that directs your search

# Algorithmic Complexity

**Remember:** *O*(*f*(*n*)) placed bounds on *growth functions* in general. Not necessarily only for runtime growth functions...

#### **Runtime Bounds (or Runtime Complexity)**

• The algorithm takes **O(...)** time

#### **Memory Bounds (or Memory Complexity)**

• The algorithm needs **O(...)** storage

#### I/O Bounds (or I/O Complexity)

• The algorithm performs **O(...)** accesses to slower memory

# The Memory Hierarchy (simplified)

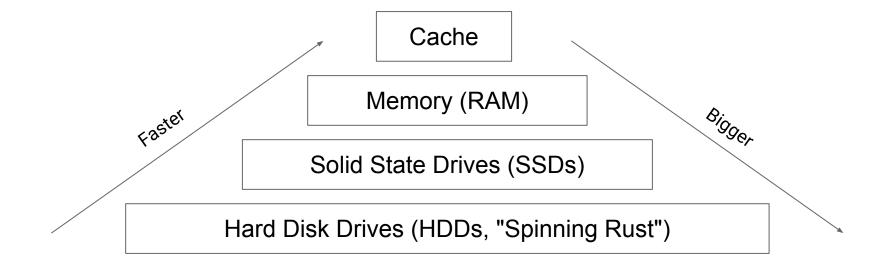

#### **Improving on Fence Pointers** ISAM Index

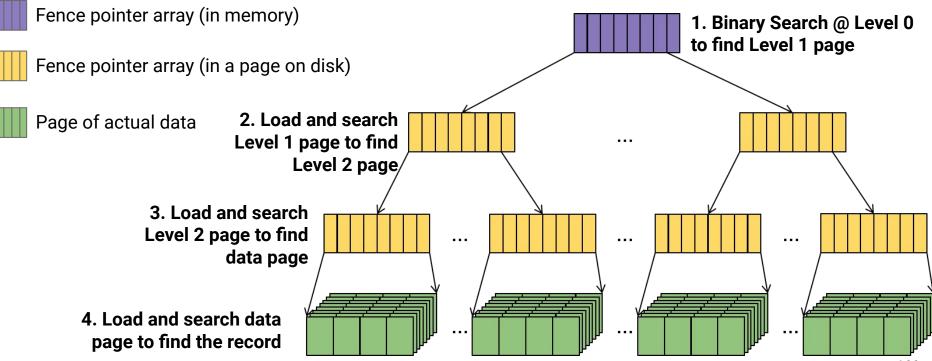

#### **ISAM Index**

What if the data changes?

#### **B+Trees**

#### Keep free space in your pages...but not too much free space

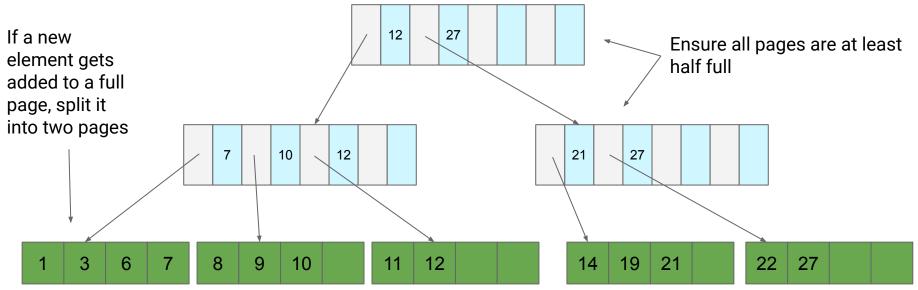

#### **Lossy Sets**

LossySet<T>

void add(T t)

• Insert **t** into the set (kind of)

boolean contains(T t)

- If t is in the set ALWAYS return true
- If t is not in the set **USUALLY** return false (returning true is OK)

#### Lossy Set

#### What does this gain for us?

Idea: If apply doesn't always need to be right, we don't need to store everything

#### Lossy Set Example

```
add("Frankenstein")
add("Get Out")
add("Scream")
add("Hellraiser")
add("Us")
add("Friday the 13th")
```

apply("Scream")? TRUE
apply("Saw")? TRUE
apply("The Candyman")? FALSE
apply("Dracula")? FALSE
apply("Friday the 13th")? TRUE

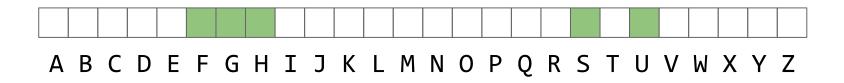

#### Thanks for a great semester!